## **Anleitung: Registrierung auf PASCH-net**

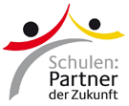

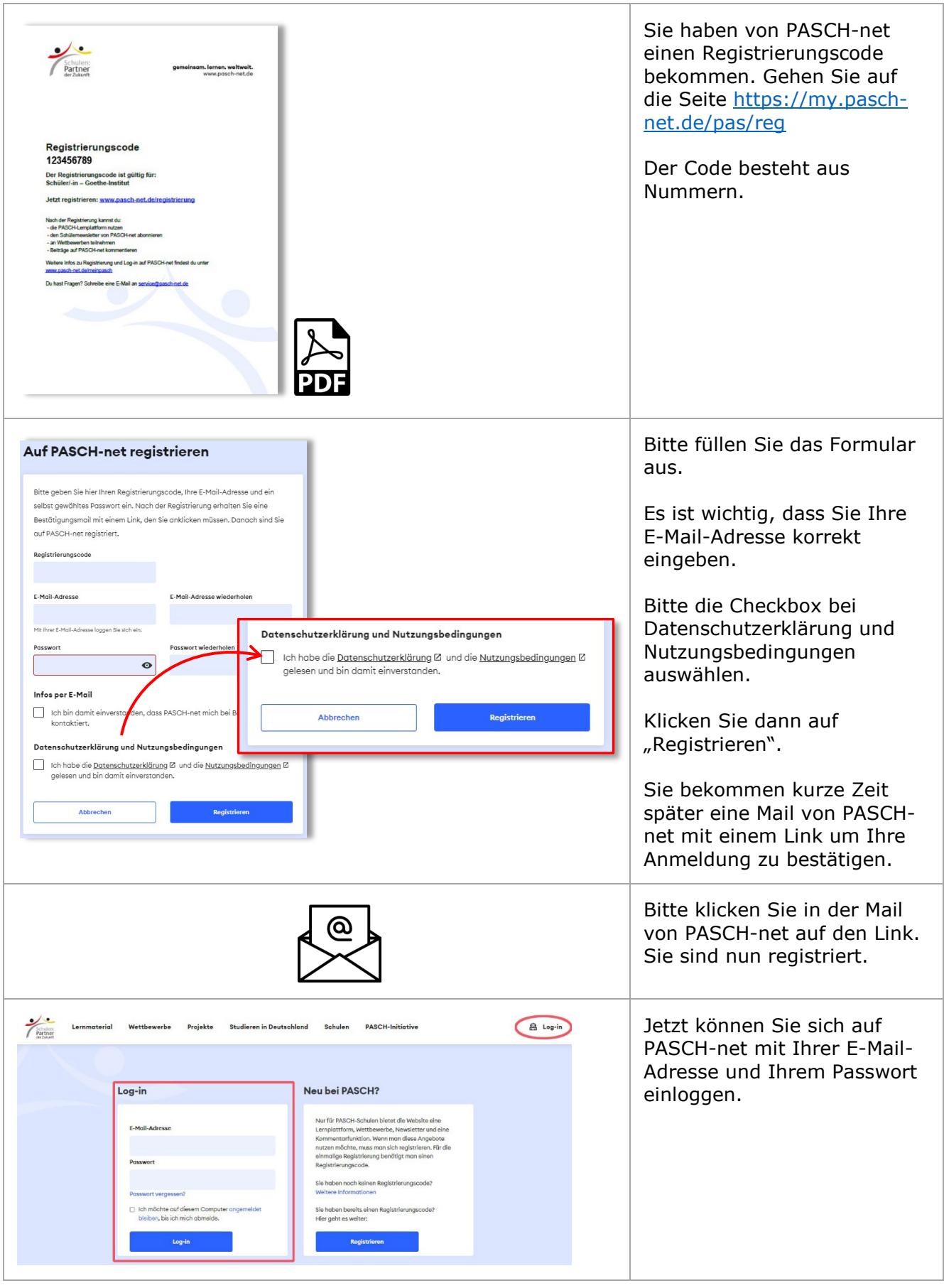

Häufig gestellte Fragen zur Registrierung auf PASCH-net: www.pasch-net.de/faq